# **Redmine - Feature #27988**

# **Option to configure which trackers can be set as subtasks for each tracker**

2018-01-14 17:30 - Marius BĂLTEANU

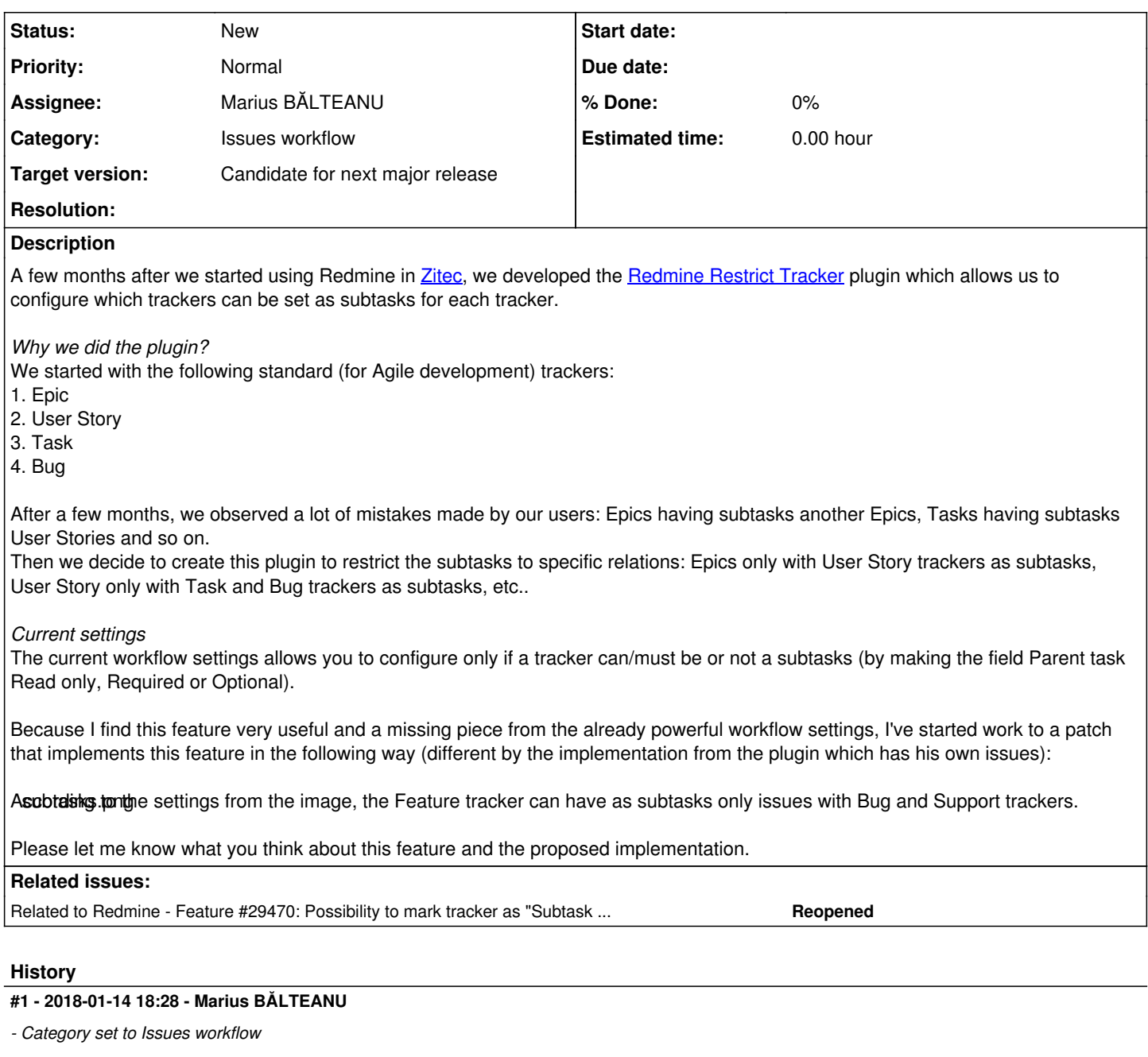

## **#2 - 2018-01-15 07:48 - Shreyas Moolya**

+1 Even I agree with this feature with my company having the same workflow with an Agile Environment,

Users add tasks with parent as tasks which makes no meaning since tasks should be as subtasks in a User story and not any task.

## **#3 - 2018-01-18 13:50 - Go MAEDA**

I am in favor of this feature and looking forward to the patch.

This enhancement can enforce team members to make proper parent-child relations. I think both subtasking and workflow are the strong point of Redmine. This enhancement makes the strength more powerful.

## **#4 - 2018-05-01 14:31 - Marius BĂLTEANU**

*- File 0001-Option-to-configure-which-trackers-can-be-set-as-sub.patch added*

- *File 0002-Add-subtask-link-should-open-the-new-issue-form-with.patch added*
- *File 0003-Auto-complete-should-propose-only-valid-parents.patch added*

Attached 3 patches for this feature:

#### **1. 0001-Option-to-configure-which-trackers-can-be-set-as-sub.patch**

- Adds the possibility for admins to configure in the tracker page which trackers can be set as subtasks
- Trackers with the parent field disabled are rendered as disabled in the subtasks section
- When the parent field is disabled for a tracker, all the relations that contain the respective tracker as subtask are removed. In this way, we keep only valid relations and we avoid to check every time if the parent field is enabled or not
- In order to not change the current behaviour, all trackers can have as subtasks all trackers (by default).
- On save, parent tracker relation is validated.

#### **2. 0002-Add-subtask-link-should-open-the-new-issue-form-with.patch**

- The subtasks section is not shown if the issue has no subtasks and the issue cannot have anymore any subtask
- The new issue page opened from the Add subtask link take into consideration only valid parent subtask relations.

#### **3. 0003-Auto-complete-should-propose-only-valid-parents.patch**

The auto complete for parent task field propose only issues that can be a valid parent.

Any feedback is really appreciated because I've tested the patches only on my local environment. For sure, there are some things that can be improved.

#### **#5 - 2018-05-04 07:29 - Go MAEDA**

Thank you for posting the patch. But I encountered the following error when I tried to open "New issue" page.

```
ActionView::Template::Error (undefined local variable or method `preview_text_path' for #<#<Class:0x007fd85add
6aa0>:0x007fd85adc7c80>
Did you mean?  preview_news_path
                               preview_issue_path):
        37:                    :no_label => true %>
        38:   <% end %>
        39: </p>
        40: <%= wikitoolbar_for 'issue_description' %>
    41: <\; < \; \text{end} and \; < \; >    42:
        43: <div id="attributes" class="attributes">
lib/redmine/wiki_formatting/markdown/helper.rb:22:in `wikitoolbar_for'
```

```
app/views/issues/_form.html.erb:40:in `block in _app_views_issues__form_html_erb___2543741584618465749_7028360
6699800'
.
```
- .
- .

# **#6 - 2018-05-04 07:51 - Marius BĂLTEANU**

Go MAEDA wrote:

Thank you for posting the patch. But I encountered the following error when I tried to open "New issue" page.

[...]

I'm receiving the same errors when I apply/revert the patches from  $\#27758$  and I don't restart the webserver. Can you try restarting your webserver?

### **#7 - 2018-05-04 14:03 - Go MAEDA**

Marius BALTEANU wrote:

I'm receiving the same errors when I apply/revert the patches from [#27758](https://www.redmine.org/issues/27758) and I don't restart the webserver. Can you try restarting your webserver?

You are right, I made an elementary mistake. Sorry.

## **#8 - 2018-05-05 04:18 - Go MAEDA**

I saw a confusing behavior of the patch.

Assume that an issue has some subtasks. And then a user disabled all subtask trackers for the tracker of the parent issue. The user can no longer add subtasks for the parent issue. This is an expected behavior.

But at the same time, the user cannot update any existing subtasks of the parent issue without removing the parent task. It is confusing behavior for

me. I think existing parent - subtasks relations should be kept even after the subtask trackers setting is changed.

#### **#9 - 2018-05-05 22:52 - Marius BĂLTEANU**

*- File 0001-Option-to-configure-which-trackers-can-be-set-as-sub.patch added*

#### Go MAEDA wrote:

You are right, I made an elementary mistake. Sorry.

Don't worry, we all do.

#### Go MAEDA wrote:

But at the same time, the user cannot update any existing subtasks of the parent issue without removing the parent task. It is confusing behavior for me. I think existing parent - subtasks relations should be kept even after the subtask trackers setting is changed.

Agree with you, we should validate the relation only on change. I've fixed this behaviour in the attached patch.

## **#10 - 2018-05-05 22:52 - Marius BĂLTEANU**

*- File deleted (0001-Option-to-configure-which-trackers-can-be-set-as-sub.patch)*

#### **#11 - 2018-05-06 16:06 - Go MAEDA**

*- Target version set to 4.1.0*

It looks good, setting target version to 4.1.0.

#### **#12 - 2018-07-08 04:33 - Go MAEDA**

*- Assignee set to Jean-Philippe Lang*

## **#13 - 2018-08-31 21:30 - Marius BĂLTEANU**

*- Has duplicate Feature #29470: Possibility to mark tracker as "Subtask only" added*

## **#14 - 2018-08-31 22:59 - Kamil .**

Adding my two cents (as my feature request was considered as duplicate of this one)

There are some types of trackers (like "Story Blocker" or "Subtask") which makes sense only when it is a subtask. Therefore I suggest adding additional checkbox "Subtask only" while creating new tracker. When checked, new item can be created only as a Subtask, or in other words - the tracker must not be top-level tracker

## **#15 - 2018-09-01 12:51 - Marius BĂLTEANU**

*- Has duplicate deleted (Feature #29470: Possibility to mark tracker as "Subtask only")*

## **#16 - 2018-09-01 12:51 - Marius BĂLTEANU**

*- Related to Feature #29470: Possibility to mark tracker as "Subtask only" added*

#### **#17 - 2019-06-20 10:04 - Jean-Philippe Lang**

*- Target version changed from 4.1.0 to 4.2.0*

Kamil . wrote:

Adding my two cents (as my feature request was considered as duplicate of this one)

There are some types of trackers (like "Story Blocker" or "Subtask") which makes sense only when it is a subtask. Therefore I suggest adding additional checkbox "Subtask only" while creating new tracker. When checked, new item can be created only as a Subtask, or in other words - the tracker must not be top-level tracker

I think it really makes sense to support this behaviour along with this feature.

#### **#18 - 2019-06-20 18:59 - Marius BĂLTEANU**

Jean-Philippe Lang wrote:

Kamil . wrote:

Adding my two cents (as my feature request was considered as duplicate of this one)

There are some types of trackers (like "Story Blocker" or "Subtask") which makes sense only when it is a subtask. Therefore I suggest adding additional checkbox "Subtask only" while creating new tracker. When checked, new item can be created only as a Subtask, or in other words - the tracker must not be top-level tracker

I think it really makes sense to support this behaviour along with this feature.

I can try to add this checkbox, but I'm a little bit worried about the complexity because in order to not confuse the admin users, we need also to modify in the Workflow -> Fields permissions the Parent Task field to be required and not editable for the users for those trackers that are marked as "Subtask only". Is this ok?

#### **#19 - 2019-06-26 00:40 - Marius BĂLTEANU**

*- File subtask\_only.png added*

*- File workflow\_subtask\_only.png added*

I was able to mark in the workflow the "Parent task" field as mandatory when the tracker is a subtask only (screenshots attached), but how we should handle the case when the user edits a workflow for multiple trackers (both subtask only and not subtask)? Should we add a warning?

#### **#20 - 2019-10-21 20:26 - Dong Phan**

Hi Marius,

Thank you for the great patch! But I encounter a bug. I have the following setup: Tracker "Parent" has 2 possible subtasks "Child 1" and "Child 2". When I add subtask from a "Parent" issue, the subtask's tracker automatically default to "Child 1", choosing "Child 2" will change it back to "Child 1", resulting not able to change tracker.

I found that in patch 2, I had to comment out this line from issues\_helper.rb: issue.tracker\_id = trackers.detect{|t| t.id == parent\_tracker\_id} ? parent\_tracker\_id : trackers.first and it fixes for me

## **#21 - 2019-10-22 22:39 - Marius BĂLTEANU**

*- Assignee changed from Jean-Philippe Lang to Marius BĂLTEANU*

#### **#22 - 2019-11-15 12:05 - Andrea Bonadei**

*- File 0002-Add-subtask-link-should-open-the-new-issue-form-with-v2.patch added*

Dong Phan wrote:

Hi Marius,

Thank you for the great patch! But I encounter a bug. I have the following setup: Tracker "Parent" has 2 possible subtasks "Child 1" and "Child 2".

When I add subtask from a "Parent" issue, the subtask's tracker automatically default to "Child 1", choosing "Child 2" will change it back to "Child 1", resulting not able to change tracker.

I found that in patch 2, I had to comment out this line from issues helper.rb:

issue.tracker\_id = trackers.detect{|t| t.id == parent\_tracker\_id} ? parent\_tracker\_id : trackers.first and it fixes for me

Hi, I had the same problem as you did and I resolved it by adding an unless modifier:

```
issue.tracker_id = trackers.detect{|t| t.id == parent_tracker_id} ? parent_tracker_id : trackers.first unless 
params['issue']['tracker_id'].present?
```
In this way when you try to create a subtask it autofills the tracker\_id but when you change it again it won't. Attached is the modified patch file.

## **#23 - 2020-09-12 14:26 - ashraf alzyoud**

can u update this path in redmine 4.1 i need this patch strongly im try to patch but alot of fails

#### **#24 - 2020-09-12 19:02 - ashraf alzyoud**

if u can when new issue just the main tracker available only not the tracker sub task as example

if i have Tracker1,Tracker2,Tracker3 this main tracker,and Tracker 10,Tracker 11, Tracker12 subtasks when i create new ISSUE the available tracker (1,2,3) and subtask tracker hidden

### **#25 - 2020-09-17 16:00 - ashraf alzyoud**

Andrea Bonadei wrote:

Dong Phan wrote:

Hi Marius,

Thank you for the great patch! But I encounter a bug. I have the following setup: Tracker "Parent" has 2 possible subtasks "Child 1" and "Child 2".

When I add subtask from a "Parent" issue, the subtask's tracker automatically default to "Child 1", choosing "Child 2" will change it back to "Child 1", resulting not able to change tracker.

I found that in patch 2, I had to comment out this line from issues\_helper.rb:

issue.tracker\_id = trackers.detect{|t| t.id == parent\_tracker\_id} ? parent\_tracker\_id : trackers.first and it fixes for me

Hi, I had the same problem as you did and I resolved it by adding an unless modifier:

[...]

In this way when you try to create a subtask it autofills the tracker\_id but when you change it again it won't. Attached is the modified patch file.

when im execute the patch my server jamed and tack long time and give 414 error nginx

## **#26 - 2020-09-27 16:43 - ashraf alzyoud**

I think one of the most important things you should look at it; for these projects that have many Main trackers and subtasks i hope update these patchs.

## **#27 - 2021-03-18 20:13 - Marius BĂLTEANU**

*- Target version changed from 4.2.0 to 5.0.0*

Moving this to [5.0.0](https://www.redmine.org/versions/155) because the changes are quite big.

### **#28 - 2022-03-19 09:00 - Marius BĂLTEANU**

*- Target version changed from 5.0.0 to Candidate for next major release*

## **#29 - 2022-06-15 01:21 - ashraf alzyoud**

any update ???

## **#30 - 2022-06-15 09:00 - Alessandro Zucchi**

+1

## **#31 - 2022-11-15 10:06 - Veit Jahns**

+1 Would make the work of one of our users easier. But unfortunately, we don't have resources available to contribute to this request. :(

## **#32 - 2023-09-27 14:20 - Ctrl Sup**

+1

#### **#33 - 2023-09-28 11:47 - Alp Prof**

+1 realy need update

## **#34 - 2023-09-28 14:36 - C S**

+1 That would be extremely helpful

## **#35 - 2023-10-10 12:42 - Alp Prof**

[Marius BĂLTEANU,](https://www.redmine.org/users/107353) any chance for releasing this update?

# **Files**

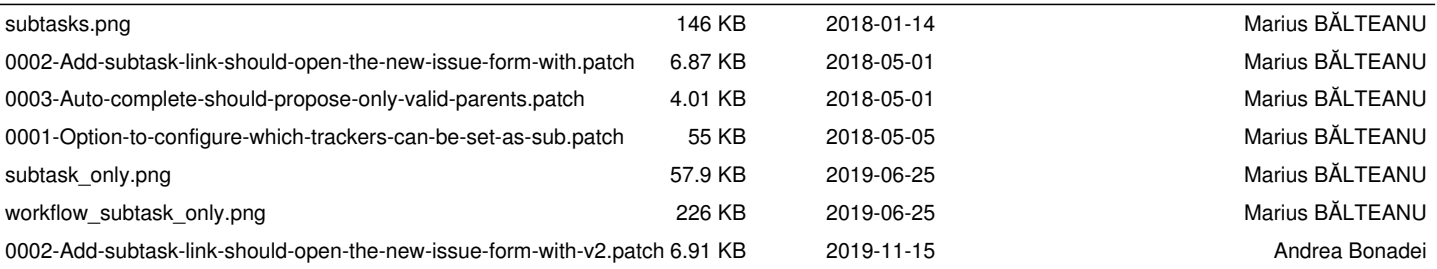